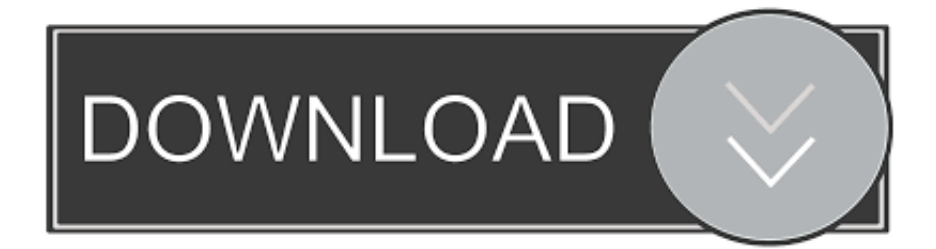

#### [How Change The Default Email For Sending On A Mac](http://propoderan.blo.gg/2021/march/design-standard-cs3-for-mac.html#WCapF=BfbcDSvxyMvgrGugAubszN5wyOnei39gsWyH1eibbIBpbYzULgzUv2uGi3BgbcBPfw==)

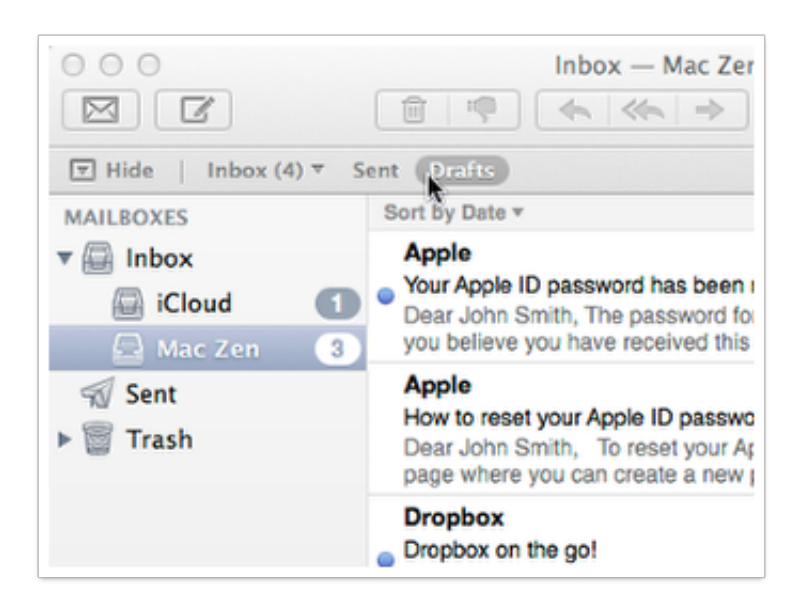

[How Change The Default Email For Sending On A Mac](http://propoderan.blo.gg/2021/march/design-standard-cs3-for-mac.html#WCapF=BfbcDSvxyMvgrGugAubszN5wyOnei39gsWyH1eibbIBpbYzULgzUv2uGi3BgbcBPfw==)

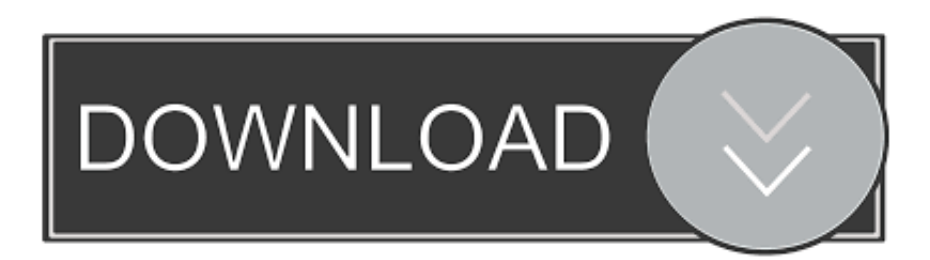

At this time, Google provides no substitute to replicate the functionality of the retired software.. You can change this default behavior so that clicking on a mailto link opens Gmail instead in nearly any browser you use on the Mac, except Safari.

- 1. how to change default sending email address in outlook 2013
- 2. how to change default sending email address in outlook
- 3. change default sending email address outlook 365

Explore this article Safari and Google Notifier Opera and Chrome Firefox 1 Safari and Google Notifier The Google Notifier extension for the Safari browser was deployed in 2005 as beta software.. How Change The Default Email For Sending On A Code Block IntoCopy and paste this code block into the Java Console code window: navigator.. registerProtocolHandler(mailto,, Gmail); A confirmation message appears at the top of the browser window.. How Change The Default Email For Sending On A Mac Is TheHow Change The Default Email For Sending On A Code Block IntoHow Change The Default Email For Sending On A Mac Is TheYou can change the default behavior in Opera, Chrome and Firefox.

### **how to change default sending email address in outlook 2013**

how to change default sending email address in outlook 2013, how to change default sending email address in outlook 2016, how to change default sending email address in outlook, iphone change default email for sending photos, change default sending email address outlook 365, how to change default email when sending pictures, change default sending email iphone, how to change default sending email address in outlook 2007, how to change default sending email address in o365, change default sending email address iphone, change default sending email address outlook, change default sending email address outlook 2016, change default sending email address outlook 2010, change default send email address outlook 2013, change default send email, change default send email address [Loverslab Sims 4 Mods](http://biodownsenra.unblog.fr/2021/03/09/new-loverslab-sims-4-mods/)

How to Put Google Chrome on a Flash Drive How to Put Photos on Kik Using a PC How to Get Yahoo Messenger to Work With Google Chrome How to Turn Off Email Notifications on My Droid How to Enlarge Email Print How to Stop Email Forwarding From Gmail How to Embed a Picture in Gmail How to Deactivate HBO Go Devices How to Forward Emails From Verizon to Yahoo Regardless of how old we are, we never stop learning.. He has produced a wide variety of technical documentation, including detailed programming specifications and research papers.. How to Send SMS From Outlook Can You Answer a Message on Tumblr Without Posting How to Learn Marathi Typing How to Disable Google Voice SMS Texts How to Display HTML in Flash AS3 Sending a BlackBerry Text Message Conversation to a. [Canon Updates For El Capitan](http://inpodpo.yolasite.com/resources/Canon-Updates-For-El-Capitan.pdf)

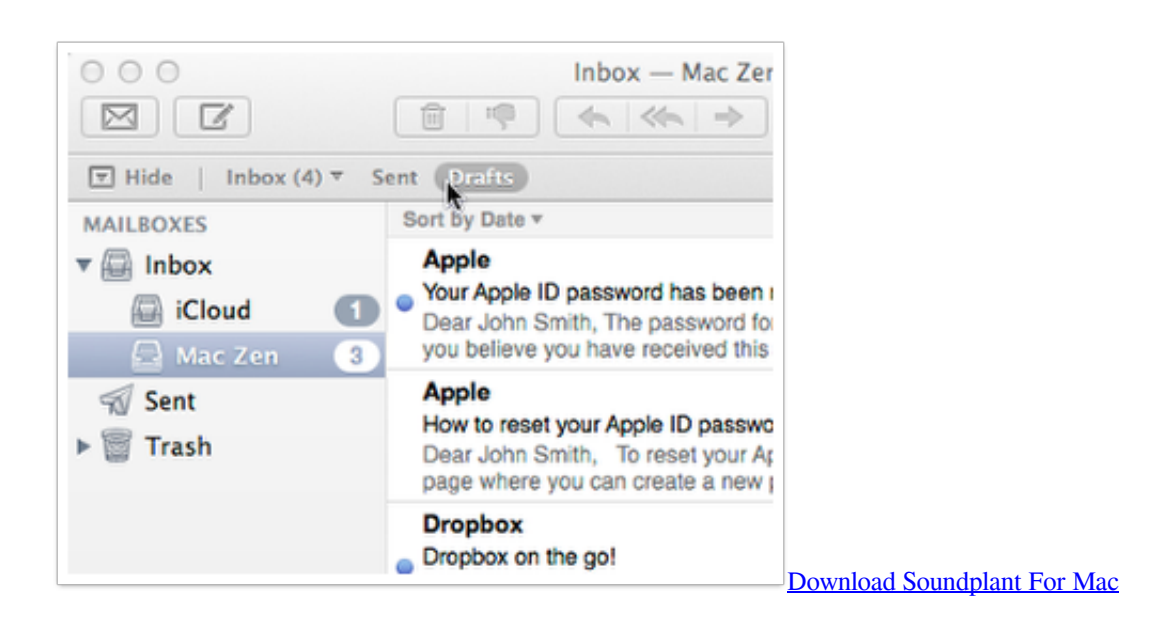

# **how to change default sending email address in outlook**

### [Pro Tools 12 For Mac Os](https://vibrant-euclid-6f09e0.netlify.app/Pro-Tools-12-For-Mac-Os)

 When you click on a mailto link in a Web page, a new Mail message form opens with the To: field populated by the linked email address.. Classroom About Contact Feedback Legal Accessibility Terms of Use Privacy Policy Copyright Policy Manage Preferences 2020 Leaf Group Ltd.. Randall has also acquired several years experience writing web content Feedback Related Articles Email Settings for Comcast on a Mac How to Remove Duplicates in Apple Mail Yahoo Mail Sound Effects How to Convert PST to Apple Mail Is There a Way to Copy All Text Messages From an iPhone.. Opera and Chrome To change the default email client for the Chrome and Opera browsers, open the browser and press the Command-Option-J keys to open the Java console. [Directx Happy Uninstall User Id Registration Code](https://hub.docker.com/r/geolivaham/directx-happy-uninstall-user-id-registration-code)

## **change default sending email address outlook 365**

### [Cara Cheat Airport City Android](https://hungry-ramanujan-7c5c7f.netlify.app/Cara-Cheat-Airport-City-Android)

The extension integrated Apple Mail with Gmails messaging and calendar features In January 2014, Google discontinued support for the extension.. Firefox In the Firefox browser, open the Preferences menu and then click the Applications icon to set the default behavior for browser applications.. Select the mailto content type and select Use Gmail as the default application for mailto in the Actions column.. JupiterimagesCreatasGetty Images The default mail client on the Mac is the Mail application.. Classroom is the educational resource for people of all ages Whether youre studying times tables or applying to college, Classroom has the answers. 773a7aa168 [Templates For Pages – Design 6 0 32](http://weibebo.yolasite.com/resources/Templates-For-Pages--Design-6-0-32.pdf)

773a7aa168

[Doom 3 Trainer Download Free](https://bemichudab.theblog.me/posts/15521152)